## **Histogram of B1.filtered.lipid.all["332.349199007152", ]**

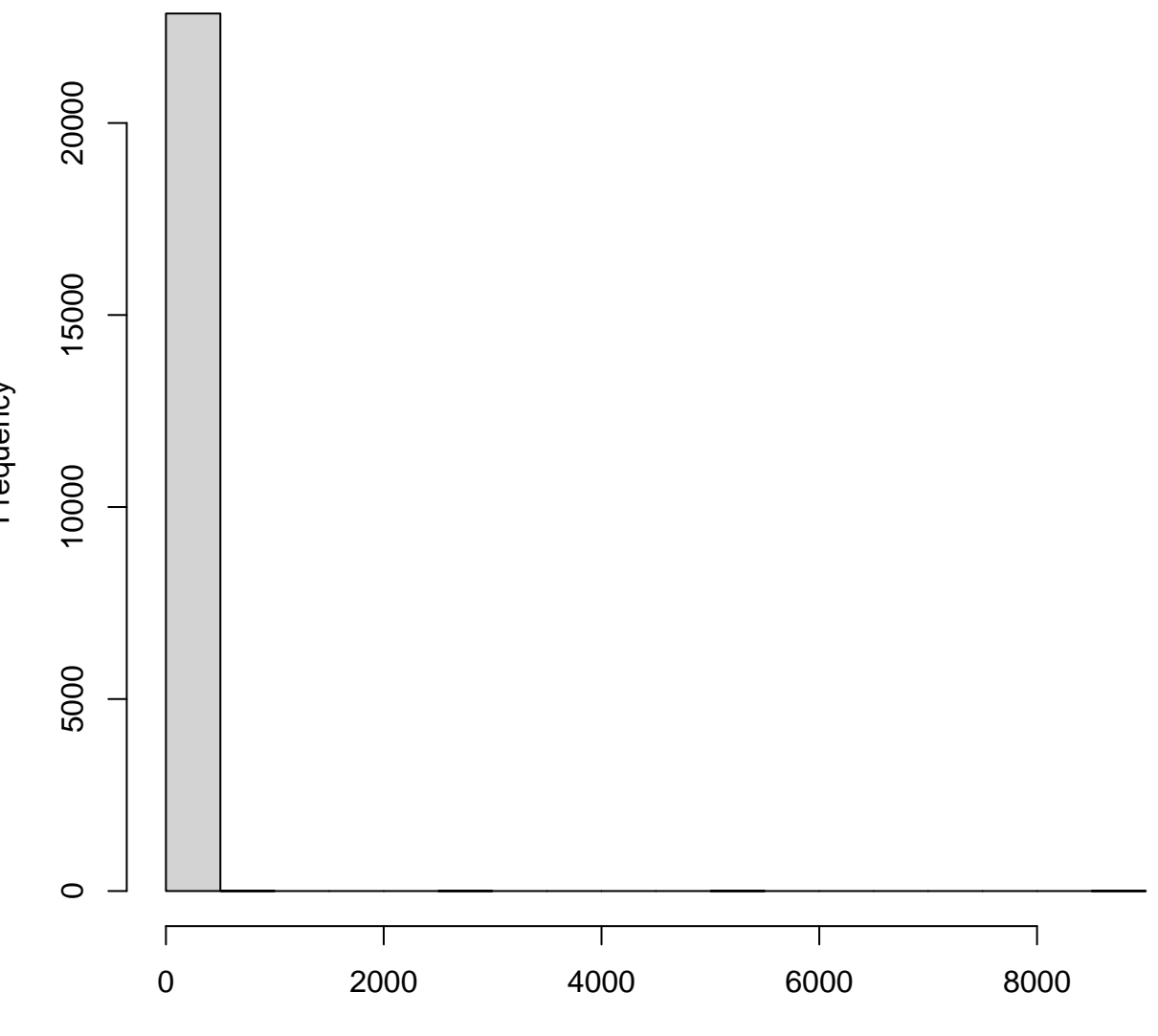

B1.filtered.lipid.all["332.349199007152", ]

**Frequency** 

## **Histogram of B1.filtered.lipid.all["332.349199007152", ]**

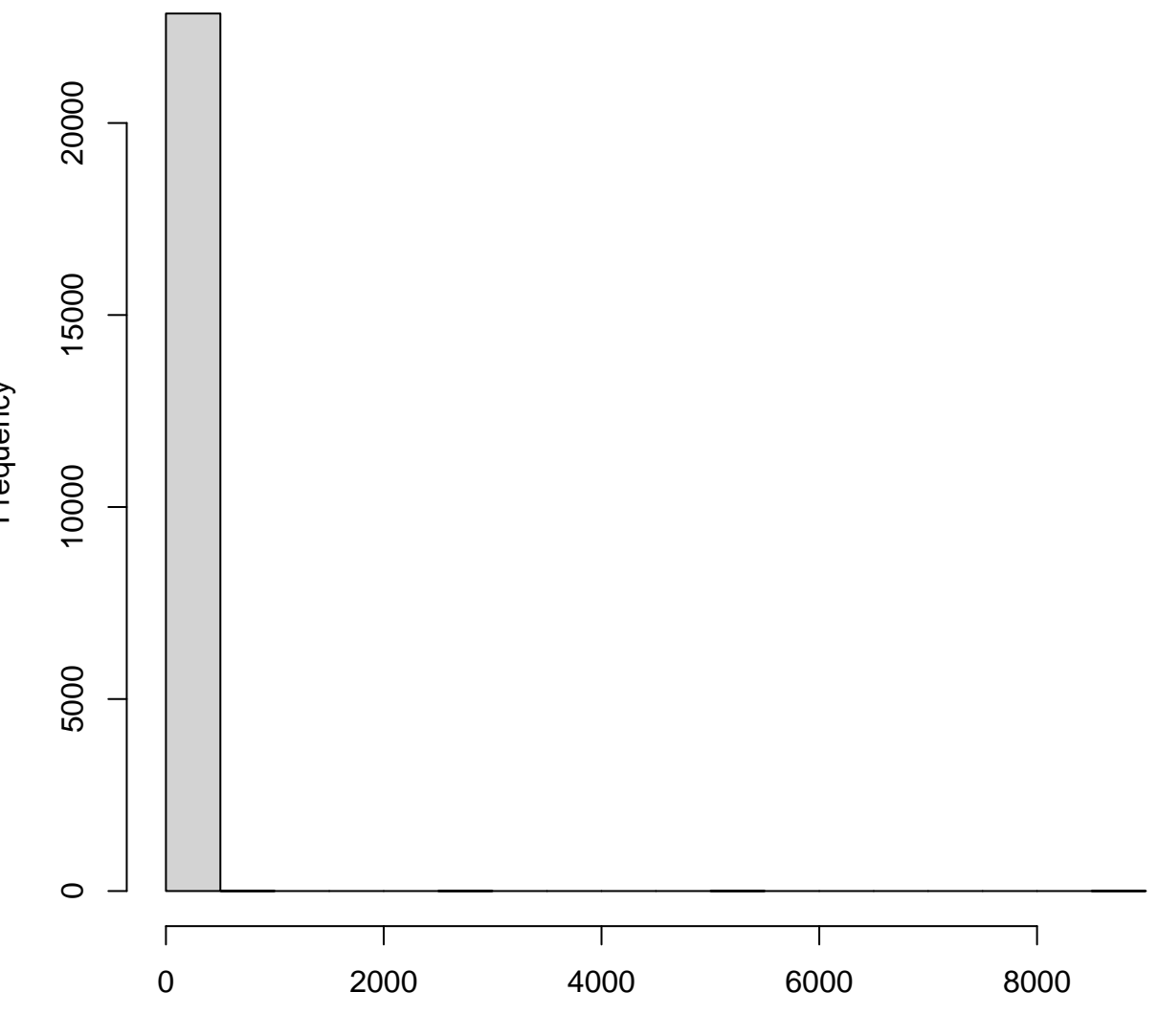

B1.filtered.lipid.all["332.349199007152", ]

**Frequency**